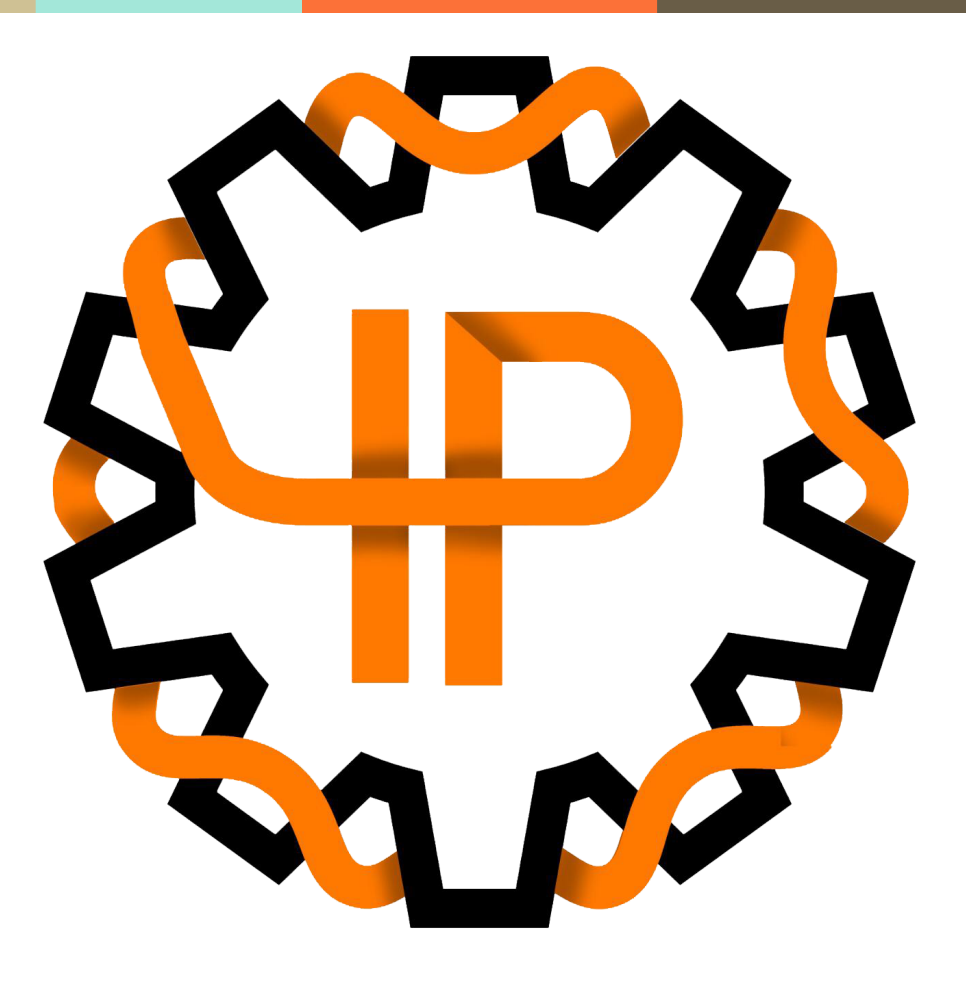

# **Gratuidade RioCard para Estrangeiros**

**Informações sobre processo de requerimento de gratuidade**

Por Luma Murta e Leticia Siqueira Acadêmica 17/04/2023

## **Passe livre universitário**

O que é o Passe livre [universitário?](https://www.cartaoriocard.com.br/rcc/gratuidade/produto/Passe+Livre+Universit%C3%A1rio)

Documentos requeridos : Como adquirir o Passe Livre [Universitário?](https://www.cartaoriocard.com.br/rcc/gratuidade/plu-comoadquirir)

É a gratuidade assegurada aos alunos universitários beneficiados pelos programas do Governo Federal de cotas ou Programa Universidade para Todos e **alunos universitários**

**com renda familiar per capita de até 01 (um) salário mínimo**, em instituições de ensino superior com sede localizada no Município do Rio de Janeiro.

A **comprovação** da renda dos alunos universitários se dará por Comprovante de matrícula atualizado, Declaração de imposto de renda e/ou contracheque atualizado dos responsáveis legais, "auto declaração" com assinatura de termo específico, por meio do qual assuma a responsabilidade pela veracidade das informações coletadas, o qual deverá conter, pelo menos, os seguintes itens:

I – relação dos componentes da unidade familiar que não tenham como comprovar a renda declarada;

II – ciência de que a omissão da verdade e a prestação de informações inverídicas terão reflexo sobre os benefícios concedidos com base nos dados constantes de seu cadastro; e

III – compromisso de atualizar o cadastro de sua família, sempre que houver alguma alteração em sua composição, situação socioeconômica e endereço de residência, informando tais mudanças ao Operador do Sistema de Bilhetagem.

#### **HIPOSSUFICIÊNCIA**

1) Documento de identificação oficial com foto e CPF originais;

2) Declaração por escrito da respectiva instituição de ensino, expedida com data de emissão inferior a 60 (sessenta) dias corridos, em papel timbrado e assinatura da secretaria da Universidade, contendo as seguintes informações:

- Identificação do aluno;
- Endereço residencial;
- Nome do curso de graduação;
- Declaração de que está cursando o semestre letivo atual;
- Data prevista para conclusão;
- Modalidade de ensino presencial ou não presencial (EaD ensino à distância).

3) Comprovante de residência original, com data de emissão inferior a 90 dias, em nome do universitário. Caso não possua, é aceito o comprovante em nome de um dos componentes da unidade familiar, que deve ser apresentado junto com a declaração de residência conjunta, sob as penas da lei, e documento oficial com foto do titular do comprovante de residência;

4) Declaração de imposto de renda e/ou contracheque atualizado de todos os componentes da unidade familiar e/ou Carteira de Trabalho e Previdência Social (CTPS), se os possuir;

5) Comprovante do último mês de recebimento de benefício do Programa Social Federal, caso possua Cadastro Único para Programas Sociais (Cad Único).

6) Autodeclaração (disponível no site Como adquirir o Passe Livre [Universitário?\)](https://www.cartaoriocard.com.br/rcc/gratuidade/plu-comoadquirir) que será entregue no ato do atendimento, preenchida com a relação dos componentes da unidade familiar, assumindo a responsabilidade pela veracidade das informações e assumindo o compromisso de atualizar o cadastro de sua família, sempre que houver alguma alteração em sua composição, situação socioeconômico e endereço de residência.

7) A declaração de residência conjunta é o documento onde uma pessoa declara que outra reside com ela, podendo ser escrito de próprio punho, sob as penas da lei, sendo obrigatório que a(o) declarante possua comprovante de residência válido, em seu nome.

### **COMO OBTER OS DOCUMENTOS REQUERIDOS?**

- **● Como obter o CRNM (documento de [identidade\)?](http://interpoli.poli.ufrj.br/crnm/)**
- **● [Como](http://interpoli.poli.ufrj.br/cpf/) obter o CPF?**
- **● [Como](https://buscacepinter.correios.com.br/app/endereco/index.php) saber o seu CEP?**

O CEP é o Código de Endereçamento Postal, o qual tem como objetivo organizar, agilizar e facilitar a postagem, localização e distribuição das correspondências de forma lógica. No link anexado a "Como saber o seu CEP?", basta digitar o nome da rua que consta no seu endereço no 1° campo que aparece no site e, em seguida, selecionar Localidade/Logradouro no 2° campo para preenchimento. Pressione buscar e o seu CEP aparecerá.

**● Como obter a CTPS (Carteira de Trabalho e [Previdência](https://www.gov.br/pt-br/servicos/obter-a-carteira-de-trabalho) Social)?**

#### **COMO OBTER O PASSE LIVRE UNIVERSITÁRIO?**

Estando munido de todos os documentos citados acima, basta agendar uma visita ao Posto Riocard mais próximo de você pelo Site Como adquirir o Passe Livre [Universitário?](https://www.cartaoriocard.com.br/rcc/gratuidade/plu-comoadquirir) e comparecer na data e hora marcada! Abaixo tem um passo a passo explicando como agendar a visita:

- **1.** Na caixa de seleção "**Tipo de aluno - Selecione o seu tipo de estudante**", selecione "**RENDA PER CAPITA DE ATE 1 SALARIO MINIMO**";
- 2. Preencher o seu CPF e clicar na caixa "**Não sou um robô**";
- 3. Clicar em "**Clique aqui para agendar o atendimento**" para prosseguir com o agendamento online;
- 4. Em "**Parâmetros para Agendamento - Tipo da Agenda**", selecionar "**1° VIA DO CARTÃO**";
- 5. Em "**Parâmetros para Agendamento - Posto de Atendimento**", selecionar o posto de atendimento RIOCARD mais próximo a você dentre as opções apresentadas:
	- Loja [Riocard](https://goo.gl/maps/2qYzg4NUDjE7v8sa7) Mais Central do Brasil
	- Loja Riocard Mais [Siqueira](https://goo.gl/maps/Rff3iuykNLnZLrYcA) Campos
	- Loja [Riocard](https://goo.gl/maps/7MkvRFKb8RwgzZQF9) Mais Carioca
	- Loja [Riocard](https://goo.gl/maps/MWRTLkoxooCPynCQ9) Mais Campo Grande
- 6. Em "**Dados da Agenda**", selecionar data e horário conforme a disponibilidade exibida para dia/hora do posto de atendimento selecionado;
- 7. Confirme o agendamento e compareça no dia com os documentos exigidos. Caso haja necessidade de remarcar, basta repetir esse passo a passo para agendar ouro dia e hora!

**Em caso de qualquer dúvida, entre em contato pelo e-mail [interpoli@poli.ufrj.br](mailto:interpoli@poli.ufrj.br) ou pelo Whatsapp da Leticia Siqueira, a Coordenadora Acadêmida do Interpoli (+55 21 98440-9502).**